**Email Checker Basic Crack Free**

# [Download](http://evacdir.com/condoms/RW1haWwgQ2hlY2tlciBCYXNpYwRW1.corinthians?viands=/hispanic/ZG93bmxvYWR8cngzTkhsNU9IeDhNVFkxTkRVeU1qRXhNSHg4TWpVM05IeDhLRTBwSUhKbFlXUXRZbXh2WnlCYlJtRnpkQ0JIUlU1ZA/disliked/snowball/)

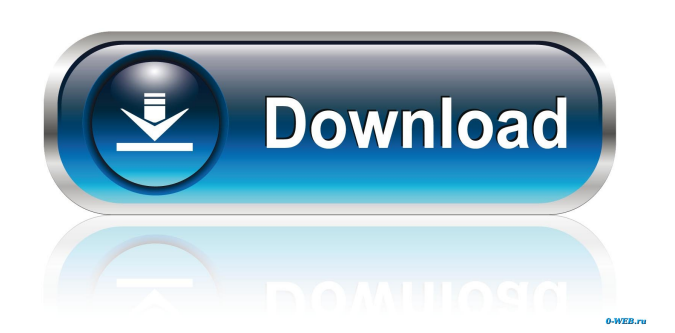

### **Email Checker Basic Crack + Full Version Download [32|64bit]**

Email Checker Basic Crack is an email address checker for Windows that provides basic services including verifying the existence of a given email address, the phone number, and the geo-location. With the program, you can generate a report with detailed information about the address verified, such as the owner's name, phone number, location, and any other data the user entered. After validating an email address, the program will also return the email that was used to create the address. The program does not require an Internet connection, and the information is displayed locally on the computer. What is new in this version: Fixes a bug that caused the program to freeze in certain instances. Changes the end user license agreement. What is new in version 1.1: This update fixes a bug that caused the program to freeze in certain instances. Changes the end user license agreement. What is new in version 1.0: Email Checker Basic Activation Code is an email address checker that provides basic services including verifying the existence of a given email address, the phone number, and the geo-location. With the program, you can generate a report with detailed information about the address verified, such as the owner's name, phone number, location, and any other data the user entered. After validating an email address, the program will also return the email that was used to create the address. The program does not require an Internet connection, and the information is displayed locally on the computer. Email Checker Basic Screenshots: Publisher's Description Now that your email address has been published on the Internet and you wish to find out if it is accessible, it may be a good idea to check the number of times it has been used. The email address checker from EMAIL CERTIFIED gives you a quick and easy way to find out about the email address it is associated with. EMAIL CERTIFIED is a useful utility that will help you verify the existence of an email address. It is very easy to use and all you have to do is type the email address you want to check, hit the Enter button, and in a matter of seconds you will get the results. It is a great tool for verifying the existence of an email address. The program is easy to use and provides a useful report about the email address. EMAIL CERTIFIED will also check for errors, such as the email is tied to a phone number that is

#### **Email Checker Basic With Full Keygen Free For PC**

Key Macro is a specific string of text inserted into a video file, which records the user performing a specific task on the computer (clicking a button, menu selection, etc.). This string of text is recorded and a program can be written to check to see if the key string appears in the video (when the file is played, the keymacro is searched for). If the string is found, the program will be activated. Key Macro helps to determine if a person is playing a video game using your computer. If a person is playing a game, and has the computer on their lap, the program will not activate. Whether you are the owner of the computer or simply want to prevent a person from using it while you are away from your computer, a Key Macro program is the solution. Use Key Macro to block the use of the computer or monitor and it will ensure that a person can not use the computer without your permission. Key Macro is safe to use and does not conflict with other programs. It can be used with Windows XP, Windows Vista, Windows 7, and Windows 8. Features of Key Macro: • Configurable key code • Custom keycodes • Block programs  $\mathbb{Z}[\mathbb{R}]$ ■■■■■■■■■■■■■■■■■■■■■■■■■■■■■■■■■■■■■■■■■■■■■■■■■■■■■■■■■■■■■■■■■■■■■■■■■■■■■■■■■■■■■ � 77a5ca646e

#### **Email Checker Basic License Code & Keygen [32|64bit]**

- Test for your own email addresses - Verifies that your email address exists - Helps you identify problems with your email address - Verifies your registered email - Verifies registration email - Automatically generates report For most of us, the day has started with emails, work and all other things. When it comes to office work, few of us are fortunate enough to have a reliable and fast internet connection. But not all of us can afford internet speed that will not let us work without any interruption. But, it is not the fault of the internet provider. Their service provides a reliable and fast internet connection. If you can, do not forget to try out the unreliable internet connection as well. While the data speed is not as fast, you can still download more data and save more time. In an office environment, one is usually faced with files and other types of work on a daily basis. Therefore, it is important that you have a fast Internet connection so that you can take care of all your work in a less time. If you are looking for a reliable internet connection, then we have some helpful tips. There are many reasons to choose Reliable Internet Connection. Reliable internet connection will help you perform your daily work effortlessly. The good thing about reliable internet connection is that you can download data at your own pace. You can just have a few or a large amount of data at one time. In this case, it is always good to use reliable internet connection. Choose Reliable Internet Connection After installing the program, you have to login to your Reliable Connection account. You can find your Reliable Connection account on the Reliable Internet Connection logo on the Reliable Connection main window. After logging into your account, you will see the various feature you can use for your internet connection. Features of Reliable Internet Connection Here we will explain to you about the features of reliable internet connection. The features of Reliable Internet Connection are described below: You can perform all the features easily. You do not have to know anything about it. You can perform the installation process in just a few minutes. If you are looking for a reliable internet connection, then you can use Reliable Internet Connection without any problem. The program will not harm your computer. You can download more data. This is possible due to the high data speed. You can just have a few or a large amount of data at one time.

#### **What's New In Email Checker Basic?**

Are you looking for a reliable email checker? Are you in need of a tool that helps you validate and verify the validity of the emails you receive? If your answer is "yes", then you have definitely come to the right place. The email checker that we recommend you use, is an extremely simple tool that will allow you to answer "yes" to the above questions without any hassles. Email Checker Basic is a program that can help you validate the existence and validity of emails that you receive every day. It will help you check emails with just a couple of simple clicks. The tool has been created to make your life easier, especially when it comes to deciding if a given email address is trustworthy. Whether it's an email address that you acquired from a friend, or if you found it on a website, the email checker will be able to provide you with the information you need to make a final call. The email checker tool is very simple and easy to use, because all you have to do is insert the email address that you want to validate into the program and click "Validate". The result is instant. You will receive an email that tells you if the email address exists or not, and if it does, it will give you information about the email address such as the ownership of the email address, whether the address is verified or not, whether the email address is free or not, and much more. Once you get the information you need, you can make the call and use the information wisely. Bizrate Insights is here to help you get your business online so that you can expand and leverage your online presence to grow your business. Bizrate Insights will provide you with expert advice on setting up your website, setting up your online business, social media marketing, email marketing and how to market your products. The Email Checker is a simple tool that will enable you to validate the existence of the emails that you receive. In the event that you are trying to validate the existence of the negative comments on your website, then the email checker will be able to assist you in finding out if the email address from which the comments are coming is legitimate or not. For instance, suppose you write a comment that got automatically disabled by the CMS (content management system) on your website because the system is trying to detect spam, then you can use the email checker to validate the existence of the email address from which the comment was sent. With the email checker, you will be able to easily validate the existence of the email address that has posted the comment and also retrieve a report of the details about the comment that was sent. What is cool about this email checker is that it will be able to perform the entire process of validating and retrieving the information that you need, all in just a few simple clicks. You do not need to perform any manual steps.

## **System Requirements For Email Checker Basic:**

Minimum: OS: Windows XP, Vista, 7, 8 CPU: 2.4 GHz Dual Core, AMD or Intel RAM: 2 GB GPU: NVidia or ATI 1GB or more HDD: 1 GB Sound Card: DirectX 9.0 Compatible Notes: Recommended: CPU: 2.4 GHz Quad Core, AMD or Intel RAM: 3 GB GPU: NVidia or ATI 2GB or more

<http://climabuild.com/wp-content/uploads/2022/06/NppDocShare.pdf> <https://csvcoll.org/portal/checklists/checklist.php?clid=11301> <https://beautyprosnearme.com/time-synchronization-service-for-windows-nt-lan-crack-win-mac/> [https://www.teenzglobal.org/wp-content/uploads/2022/06/BT2Net\\_Downloader.pdf](https://www.teenzglobal.org/wp-content/uploads/2022/06/BT2Net_Downloader.pdf) <https://sebastianarnezeder.com/wp-content/uploads/2022/06/KinectCapture.pdf> <https://www.mycatchyphrases.com/datamatrix-activex-activation-code-with-keygen-win-mac-2022-latest/> <https://cloudinfo.guru/wp-content/uploads/2022/06/yevarom.pdf> [https://hissme.com/upload/files/2022/06/E8RIoozc1Ygw6wkphx48\\_06\\_7db1bb43de449d920539a34f127d6b0a\\_file.pdf](https://hissme.com/upload/files/2022/06/E8RIoozc1Ygw6wkphx48_06_7db1bb43de449d920539a34f127d6b0a_file.pdf) <https://www.lichenportal.org/chlal/checklists/checklist.php?clid=12530> [https://wanaly.com/upload/files/2022/06/QaPA9dGzMeG3rcnSMMQ9\\_06\\_c7395c05f870784276bffdf84bca9144\\_file.pdf](https://wanaly.com/upload/files/2022/06/QaPA9dGzMeG3rcnSMMQ9_06_c7395c05f870784276bffdf84bca9144_file.pdf)